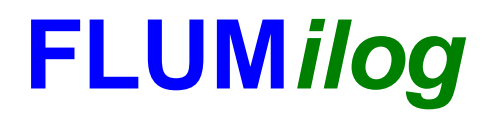

**Interface graphique v.5.5.0.0 Outil de calculV5.52**

# **Flux Thermiques Détermination des distances d'effets**

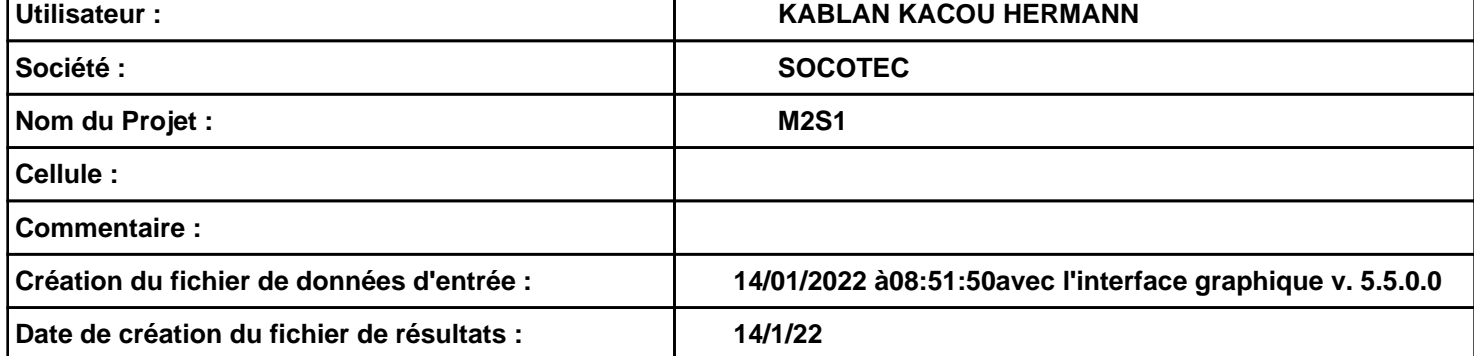

## **I. DONNEES D'ENTREE :**

## **Donnée Cible**

**Hauteur de la cible : 1,8 m** 

## **Géométrie Cellule1**

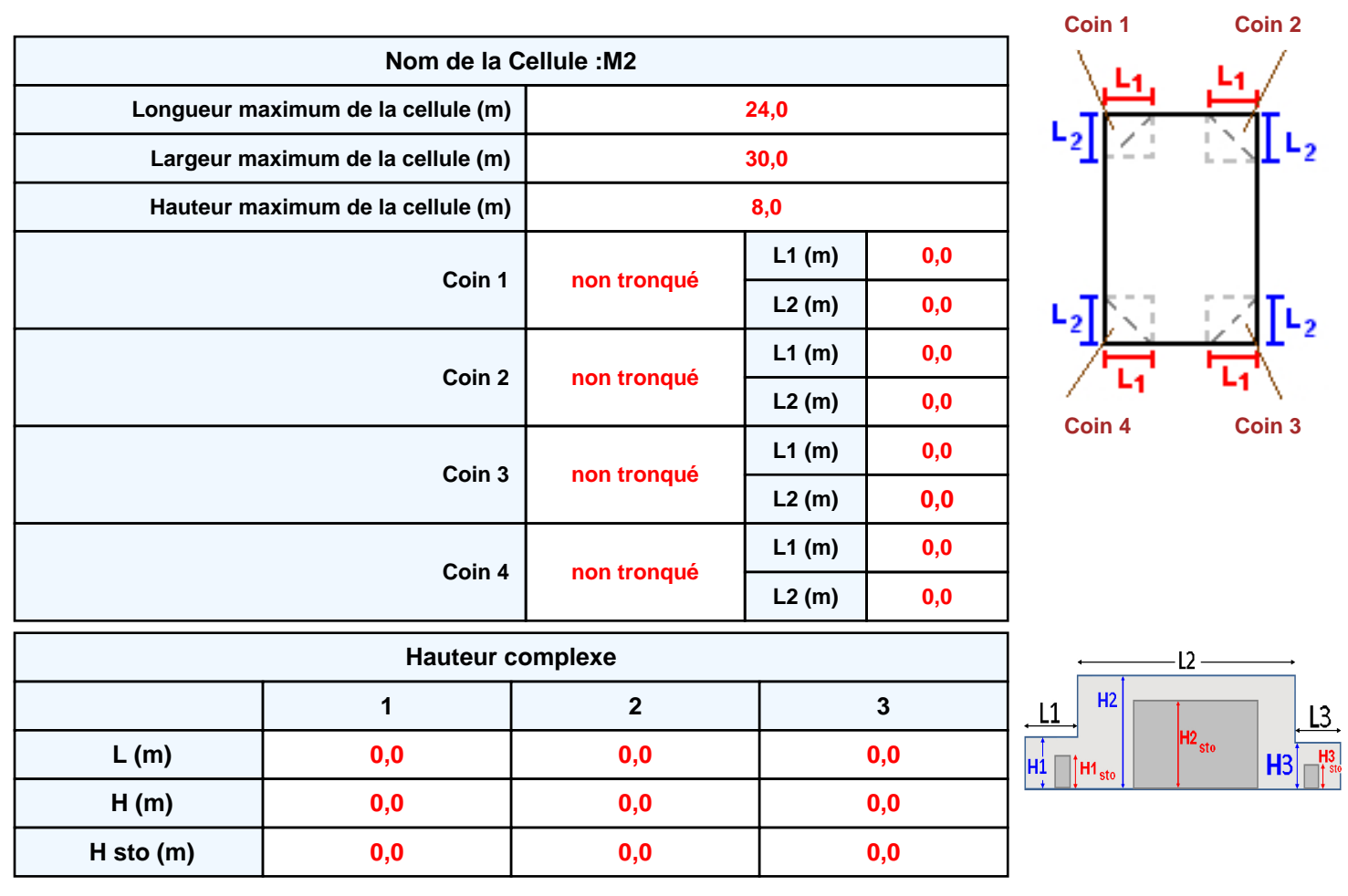

## **Toiture**

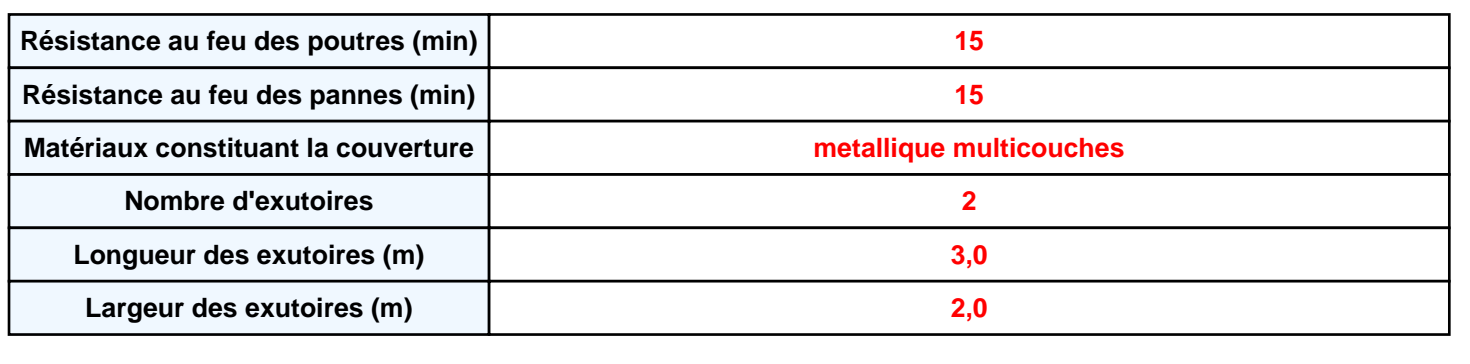

**Monocomposante Poteau Acier 0 0,0 0,0** *Un seul type de paroi* **Parpaings/Briques 15 120 120 120**

**Paroi P1 Paroi P2 Paroi P3 Paroi P4**

**Monocomposante Poteau Acier 0 0,0 0,0** *Un seul type de paroi* **Parpaings/Briques 15 120 120 120**

**Monocomposante Poteau Acier 1 5,0 5,0** *Un seul type de paroi* **bardage simple peau 15 1 1 1**

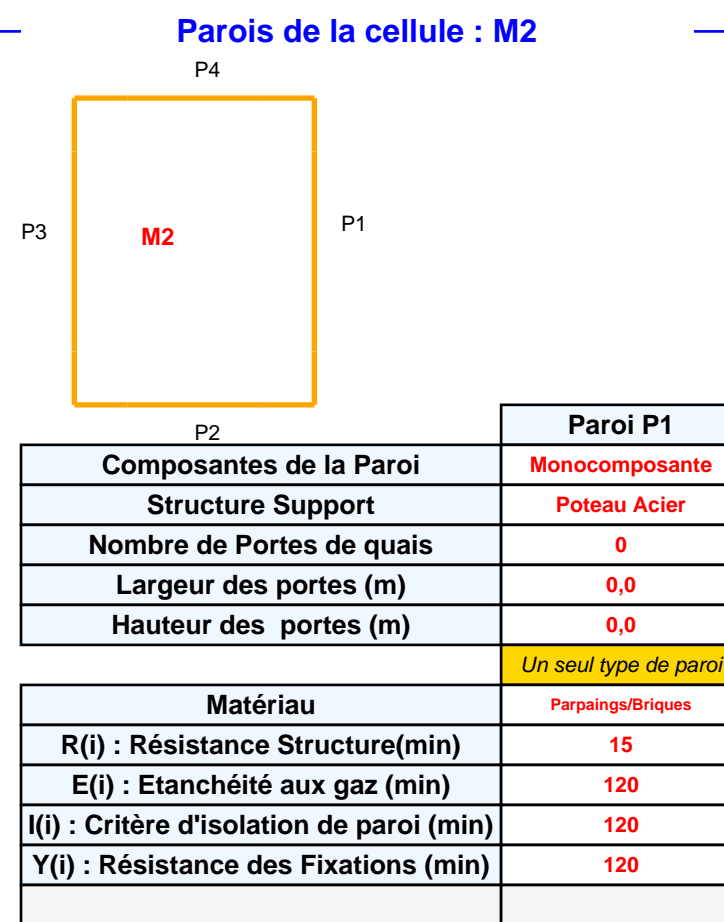

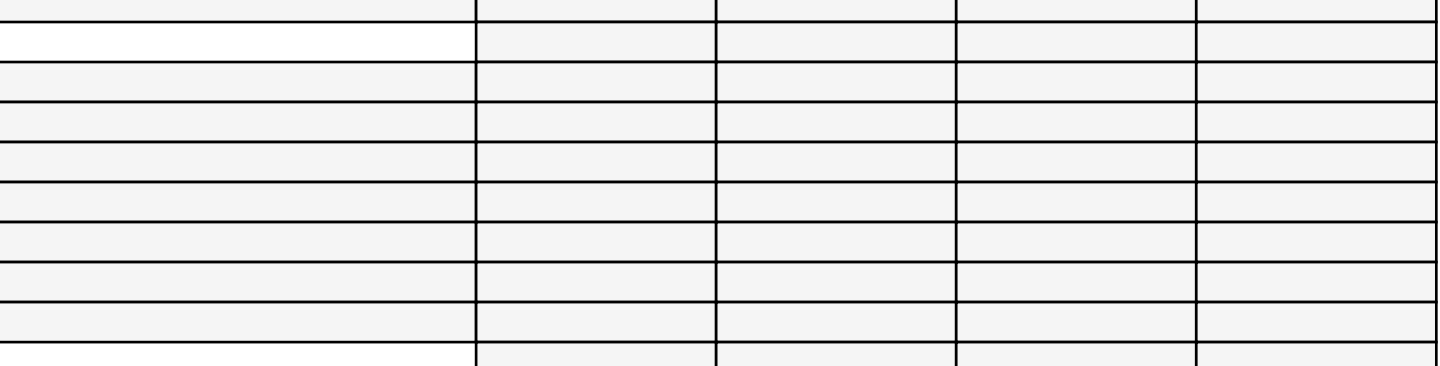

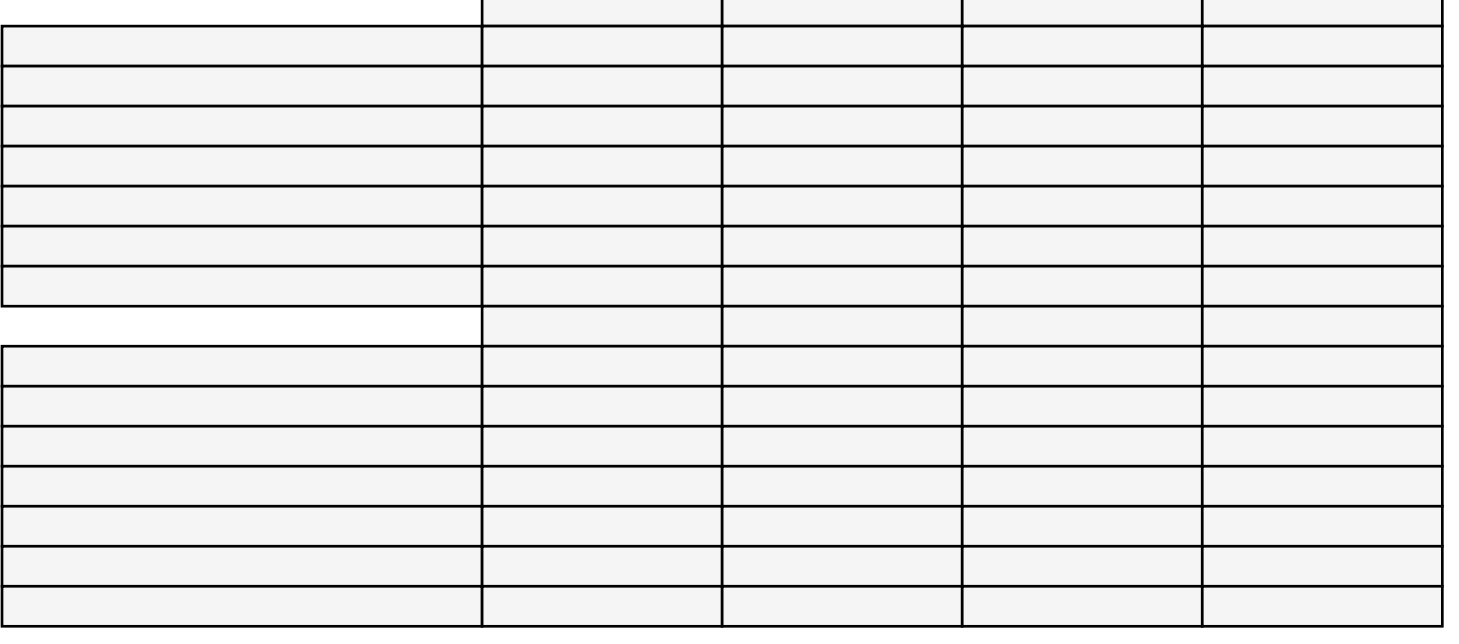

## **Stockage de la cellule : M2**

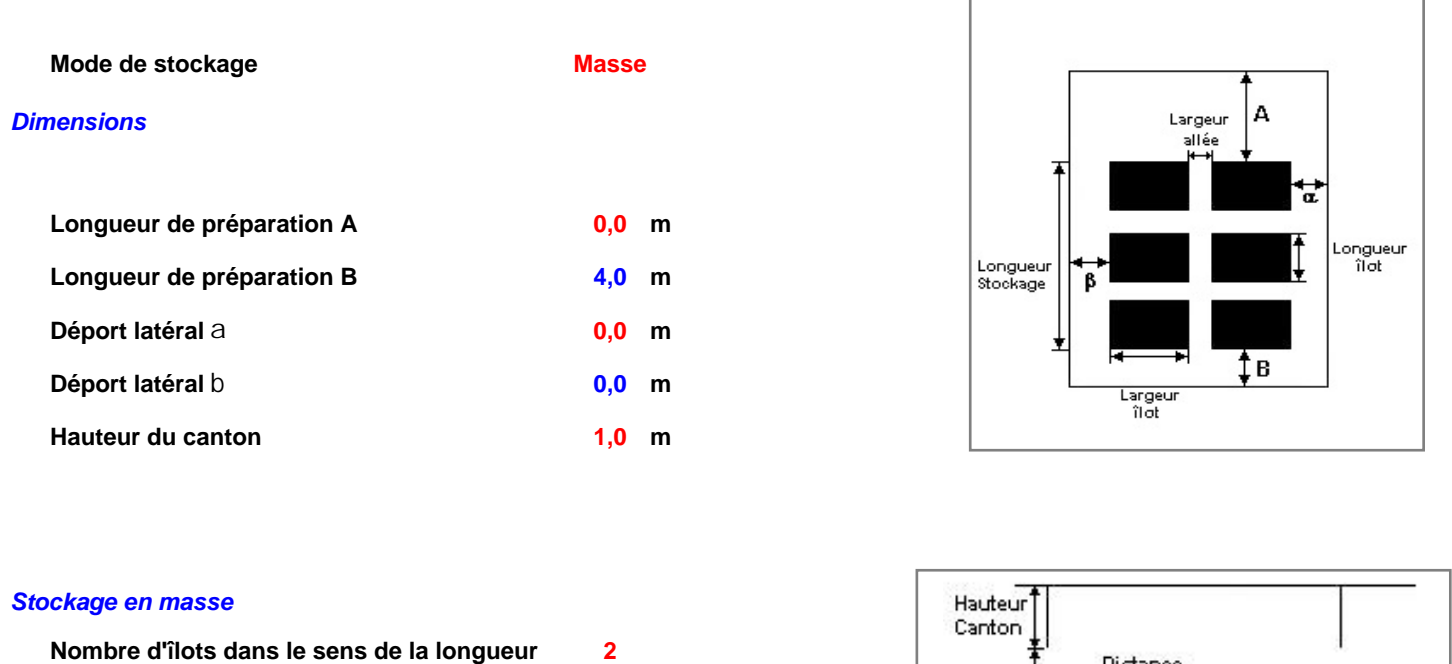

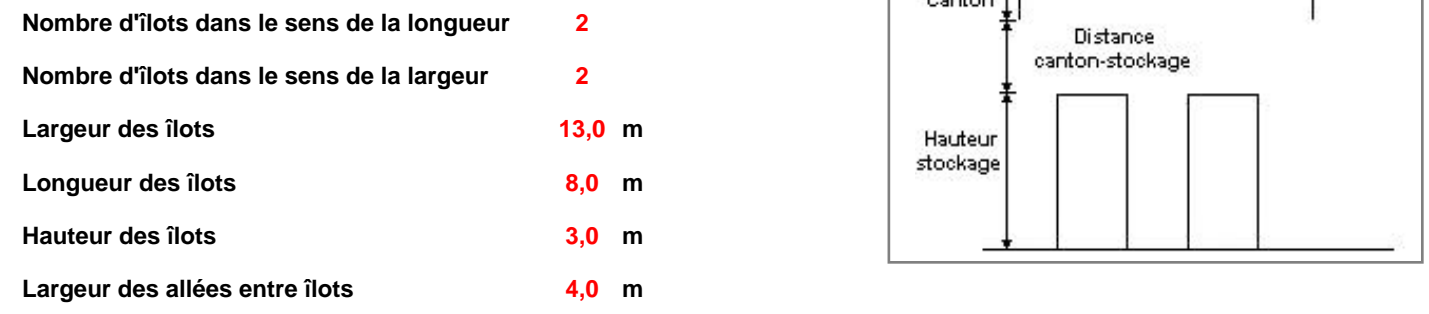

## **Palette type de la cellule M2**

## *Dimensions Palette*

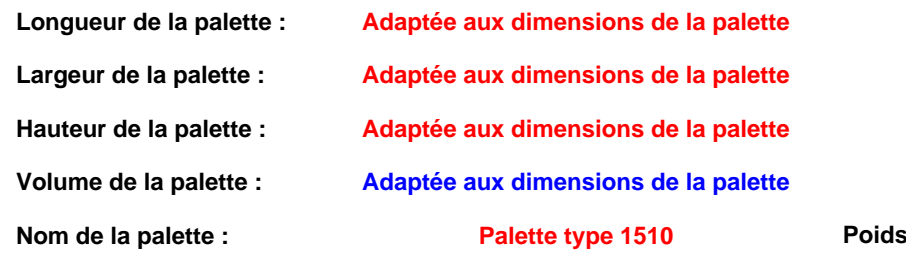

#### **total de la palette : Par défaut**

## *Composition de la Palette (Masse en kg)*

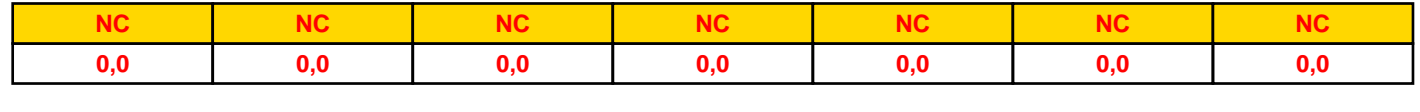

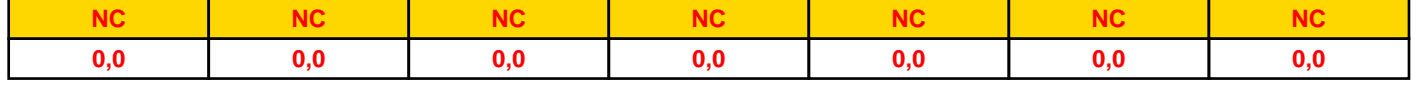

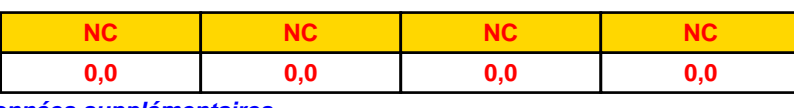

## *Données supplémentaires*

**Durée de combustion de la palette : Puissance dégagée par la palette : 45,0 min Adaptée aux dimensions de la palette**

**Rappel : les dimensions standards d'une Palette type 1510 sont de 1,2 m \* 0,8 m x 1,5 m, sa puissance est de 1525,0 kW**

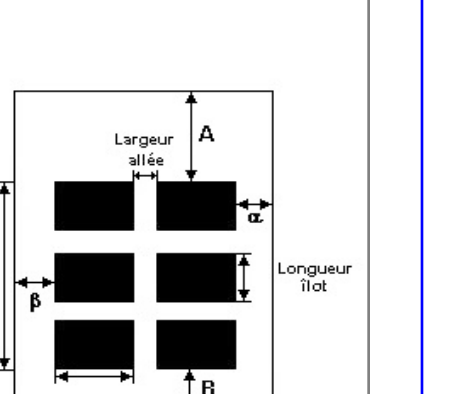

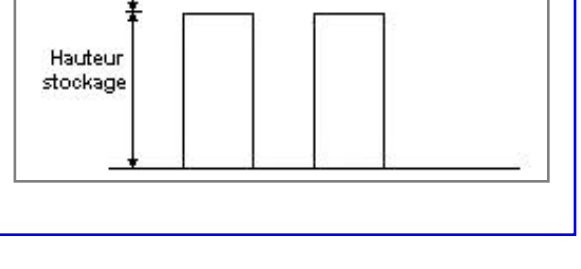

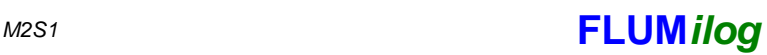

#### **Merlons**

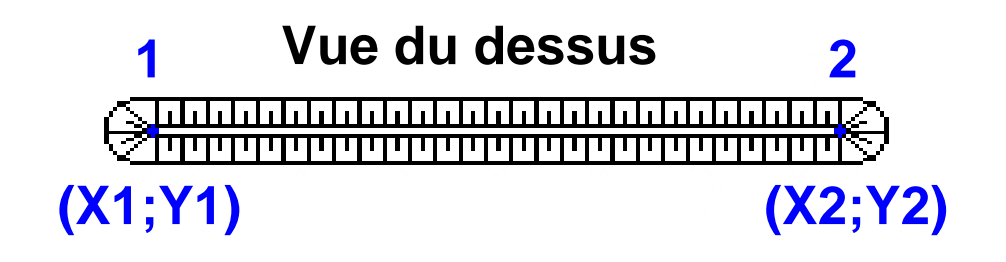

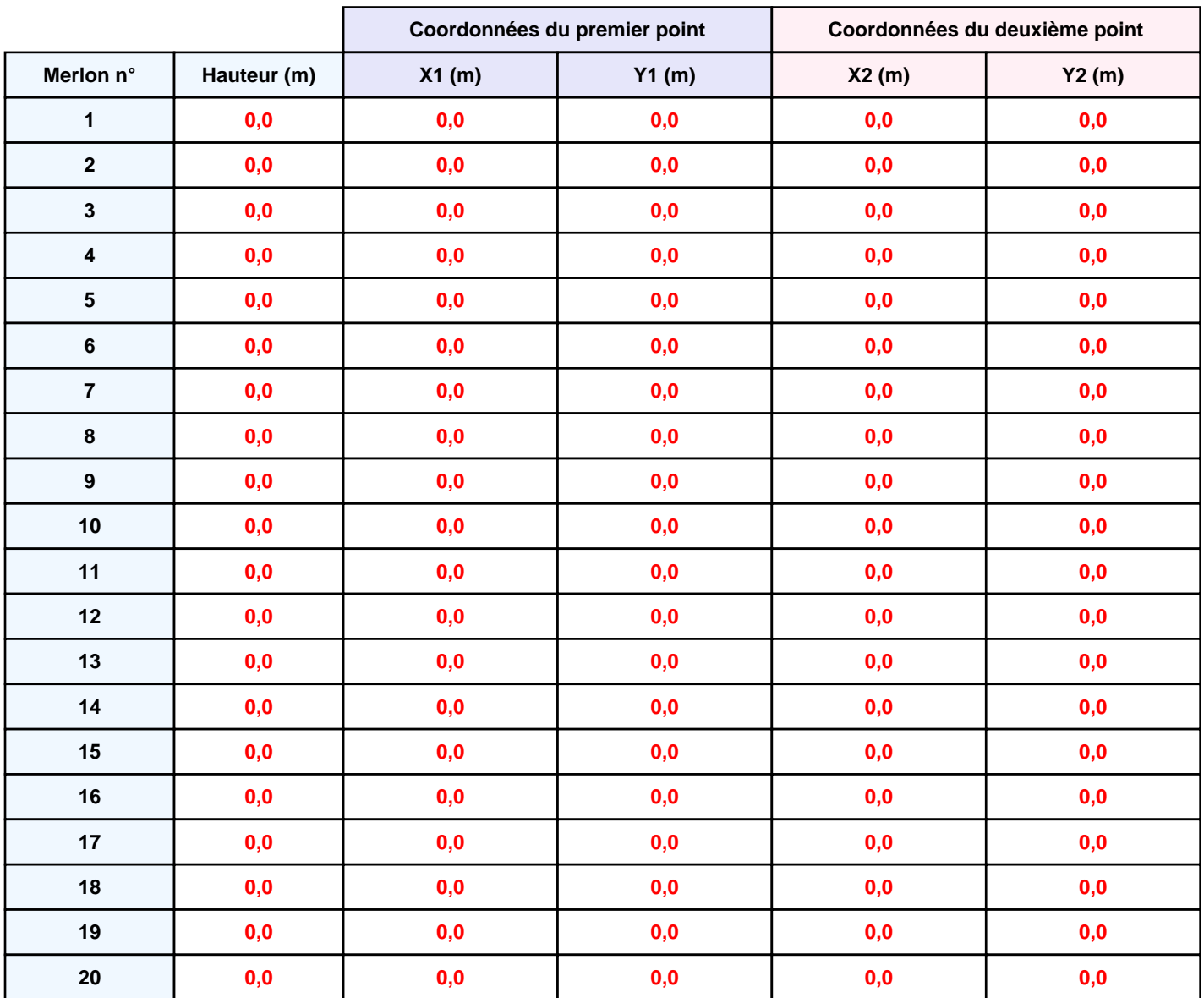

## **II. RESULTATS :**

**Départ de l'incendie dans la cellule : M2**

**Durée de l'incendie dans la cellule : M2 75,0 min**

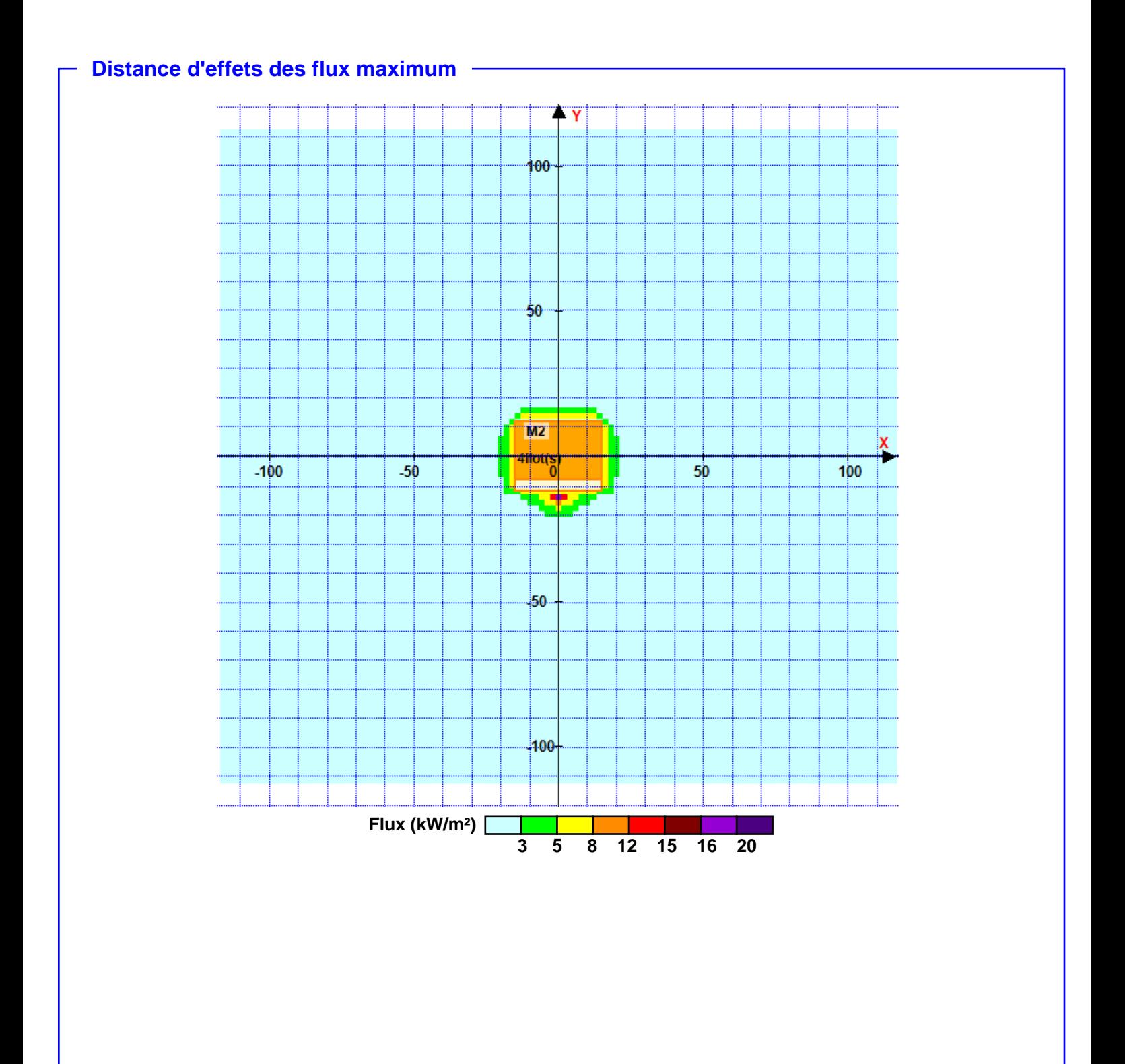

**Pour information : Dans l'environnement proche de la flamme,le transfert convectif de chaleur ne peut être négligé. Il est donc préconisé pour de faibles distances d'effets comprises entre 1 et 5 m de retenir une distance d'effets de 5 m et pour celles comprises entre 6 m et 10 m de retenir 10 m.**